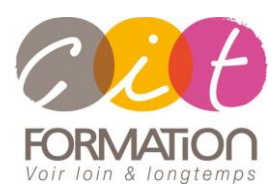

775 route de l'aérodrome ZA Agroparc 84000 Avignon Tél 04 90 85 98 12 Fax 04 90 86 26 24 info@cit.fr www.cit.fr

## **Déroulé de l'action**

#### **Modalités**

Session Inter-ou Intra En présentiel/Classe Virtuelle

## **Horaires**

9H00-12H00 /13H30-17H00

### **Méthode pédagogique**

Alternance exposés théoriques et exercices pratiques (80% de pratique)

#### **Suivi et assistance**

Support de cours adapté Assistance téléphonique gratuite et illimitée

#### **Validation des acquis**

Evaluation formative au travers de nombreux exercices tout au long de la formation permettant de valider les compétences acquises

Attestation de stage Emargement quotidien d'une feuille de présence

#### **Accessibilité aux personnes handicapées**

Pour tout besoin d'accessibilité, contactez Véronique Constantin, référente handicap : v.constantin@cit.fr

## **Linux -Programmation Shell avancée**

**Objectif** : Analyses d'exploitation, développeurs UNIX, exploitants ou administrateurs souhaitant acquérir une parfaite maîtrise du Shell.

*À l'issue de la formation, le stagiaire sera capable de :*

- Connaître les outils disponibles et les bonnes pratiques concernant la programmation de scripts shell
- Acquérir une parfaite maîtrise du shell

**Prérequis** : Connaissance des principes de base du système UNIX et des commandes Shell.

**- 3 jours -**

## **L'exécution des procédures**

- Programmation parallèle
- Programmation événementielle
- Gestion des alertes, gestion des travaux
- Exploitation

### **Les structures**

- Les fonctions
- Structuration des scripts Shell
- Auto-programmation batch

## **Expressions régulières**

- Rappel de l'utilisation de la commande grep
- Les méta-caractères des expressions régulières
- Mise en œuvre des expressions régulières avec grep
- Les possibilités de egrep

## **Les chaînes de caractères**

- Les expressions de variables
- Affectation de chaînes avec typeset (ksh)
- Les commandes basename et dirname

## **La gestion de fichiers**

- Mise à jour d'un fichier avec la redirection
- Définition de séparateur de champs : IFS
- Rediriger les entrées-sorties de tout un script
- Lecture d'un fichier dans une boucle
- Rediriger les entrées-sorties en ksh
- Tester les entrées-sorties standards

## **Exploitation**

- Quelques commandes utiles
- eval : réinterprétation d'une commande
- select : gestion de menus (ksh)
- getopts : décoder les options d'un script

## **Le filtre sed**

- Principe de fonctionnement de sed
- Les commandes de sed
- Utilisation des expressions régulières dans sed
- Les sous-expressions

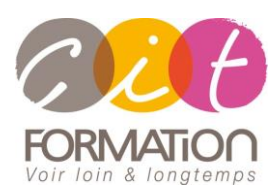

775 route de l'aérodrome ZA Agroparc 84000 Avignon Tél 04 90 85 98 12 Fax 04 90 86 26 24 info@cit.fr www.cit.fr

## **Déroulé de l'action**

#### **Modalités**

Session Inter-ou Intra En présentiel/Classe Virtuelle

 **Horaires** 9H00-12H00 /13H30-17H00

#### **Méthode pédagogique**

Alternance exposés théoriques et exercices pratiques (80% de pratique)

#### **Suivi et assistance**

Support de cours adapté Assistance téléphonique gratuite et illimitée

#### **Validation des acquis**

Evaluation formative au travers de nombreux exercices tout au long de la formation permettant de valider les compétences acquises Attestation de stage Emargement quotidien d'une feuille de présence

#### **Accessibilité aux personnes handicapées**

Pour tout besoin d'accessibilité, contactez Véronique Constantin, référente handicap : v.constantin@cit.fr

# **Linux -Programmation Shell avancée**

## **La commande awk**

- Principes de fonctionnement de awk
- Structure d'un programme awk
- Les critères
- Les variables prédéfinies
- Les variables et les expressions
- Les tableaux. Les instructions
- Les fonctions prédéfinies
- Les fonctions utilisateurs